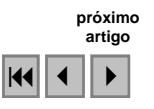

# Mapeamento do uso e cobertura do solo na região de Campo Largo-PR por meio de imagens do satélite CBERS-2

Fernando Luís Dlugosz $^1$  Nelson Carlos Rosot <sup>2</sup> Mariângela Ceschim Iurk <sup>3</sup> Maria Augusta Doetzer Rosot <sup>4</sup> Yeda M. Malheiros de Oliveira<sup>5</sup>

<sup>1, 2</sup> Universidade Federal do Paraná – UFPR Rua Lothário Meissner, 632, Jardim Botânico, 80210-170 – Curitiba - PR, Brasil f.dlugosz@gmail.com; ncrosot@ufpr.br

<sup>3</sup> Colégio Estadual Paulo Leminski Rua Coronel Augusto de Almeida Garret, 135, 82.820-520 – Curitiba - PR, Brasil mciurk@yahoo.com.br

4,5 Empresa Brasileira de Pesquisa Agropecuária – EMBRAPA Estrada da Ribeira, Km 11, Caixa Postal 319, 83.411-000 – Colombo - Paraná, Brasil {augusta, yeda}@cnpf.embrapa.br

Abstract. Land use automation systems are increasingly being investigated by the need for faster and trustworthy procedures but, still, with reduced cost, on the environment degradation monitoring. The imagery automatic segmentation is one technique that is currently being spread out, for its capability of simulating the ability of the human eye in recognizing spectral standards on remotely sensed data. The objective of the present paper was to evaluate the potential of satellite CBERS-2 images in the discrimination and characterization of land use and land cover, aiming at the implementation of a model for the rational land monitoring and management. Different thresholds were tested using the segmentation algorithm of the software Definiens Developer. Of the twenty seven sets tested, the most adjusted thresholds were: 50 for the scale parameter; 0.1 for the borders smoothness criterion and 0.1 for compactness. The automatic segmentation CBERS-2 imagery presented satisfactory results, considering that it presented distinct object delimitation for the distinct sucessional phases of the natural land cover, as well as for the other ways of land cover by anthropogenic activities.

Palavras-chaves: remote sensing, mapping, multiresolution segmentation, monitoring, sensoriamento remoto, mapeamento, segmentação multirresolução, monitoramento.

## 1. Introdução

O homem, como ser social, interfere no meio ambiente, criando novas situações ao construir e reordenar os espaços físicos de acordo com seus interesses. Todas essas modificações inseridas pelo homem no ambiente natural alteram o equilíbrio de uma natureza que não é estática, mas que apresenta quase sempre um dinamismo harmonioso em evolução estável e contínua.

A alteração e destruição ocorrida ao longo do tempo nos ambientes naturais, hoje vêm dificultando e até mesmo impossibilitando o entendimento das formações vegetais características de cada região. No Paraná o avanço dos desmatamentos deu-se no sentido leste-oeste, iniciando no litoral e logo após no primeiro planalto, vindo, em seqüência, a evoluir de forma rápida e crescente para o segundo e terceiro planalto até encontrar o rio Paraná na divisa oeste do Estado.

Conforme MAACK (1968), em 1930, a área coberta por florestas naturais no Estado era de 129.024 ha, correspondendo a 64,1% da superfície do território. Em inventário de florestas nativas realizado pelo Instituto Brasileiro de Desenvolvimento Florestal – IBDF (1984), a cobertura florestal apresentou 19.971 ha, ou seja, apenas 12% da cobertura original, estando deste total cerca de 2% em áreas protegidas.

Atualmente, em virtude de inúmeros danos ao meio ambiente, a Região Sul tem sofrido várias e sérias restrições com relação ao manejo de suas florestas naturais, em decorrência da exaustão de suas reservas. O Decreto 750, de 10/02/1993, mais recentemente, a Resolução 278 do CONAMA, de 24.05.2001 proibiram o corte de exemplares das espécies constantes da lista oficial de espécies em extinção do IBAMA (Portaria  $N^{\circ}$  37, de 03.04.1992). Além disto, resoluções estaduais complementares restringiram mais ainda a interferência, sob a forma de exploração, na vegetação florestal nativa da Região Sul.

O monitoramento da paisagem de uma dada região é fator primordial no planejamento e administração da ocupação ordenada e racional da terra, face principalmente à velocidade de ocupação do espaço físico e ao pouco conhecimento dos recursos naturais nela existentes.

Através dos produtos de Sensoriamento Remoto Orbital (SR) têm sido obtidas importantes informações primárias, como inventário da paisagem agroflorestal, além de tornar possíveis a quantificação e o monitoramento de áreas de preservação permanente e proteção ambiental, assim como conhecer o contraste entre essas áreas e as que sofreram antropização.

Das técnicas de processamento de imagens, uma que vem sendo bastante difundida nas últimas décadas, diz respeito à segmentação automática de imagens. O uso desta técnica tenta simular a capacidade do sistema visual humano em reconhecer padrões espectrais nos dados remotamente sensoriados. Segundo MOREIRA, (2001), uma grande vantagem de ferramentas computacionais no reconhecimento de padrões em relação à interpretação visual, reside na capacidade que estes têm de processar grande volume de informações presentes na imagem, tarefa esta limitada ao ser humano.

Conforme BAATZ e SCHAPE (2001), a tarefa principal da segmentação de imagens é buscar a automatização da extração de objetos de interesse conforme uma determinada tarefa, tendo como resultados desse processo à formação de áreas com aspecto contínuo, onde cada área possui características espectrais bem diferentes das vizinhas que a cercam (VENTURIERI e SANTOS, 1998).

A segmentação subdivide a imagem em objetos constituintes e o nível até a qual essa subdivisão pode ser realizada, depende da escala e/ou do problema a ser resolvido. A escala e os critérios de semelhança controlam o resultado da segmentação, criando objetos maiores ou menores, homogêneos ou menos homogêneos, ou ainda, suavizados ou não. A escolha do parâmetro de escala e os critérios de semelhança estão relacionados com as resoluções espacial e espectral da imagem (BAATZ e SCHAPE, 2001).

O presente trabalho teve por objetivo avaliar o potencial que imagens do satélite CBERS-2 apresentam na discriminação de estágios sucessionais, bem como no monitoramento das demais formas de uso e cobertura do solo. Para tanto, foram testados diferentes limiares para os parâmetros de segmentação automática de imagens. A realização desta pesquisa se justifica pela necessidade no desenvolvimento de técnicas que permitam a obtenção de respostas rápidas e precisas e, ainda, com baixo custo sobre as alterações promovidas nos ambientes naturais, em função da expansão desordenada da antropização.

# 2. Materiais e Métodos

## 2.1 Área de Estudo

A área de estudo compreende a abrangência da carta planialtimética denominada Campo Largo, elaborada pela Diretoria de Serviço Geográfico do Exército (DSG), identificada pela nomenclatura de articulação sistemática SG–22–X–C–III–4 e pelo código de mapa índice MI 2841-4, estando inseridos nesta, dados e informações terrestres mapeados entre as coordenadas 25º00' e 25º15' de latitude sul, e 49º30' e 49º45' de longitude oeste (Figura 1).

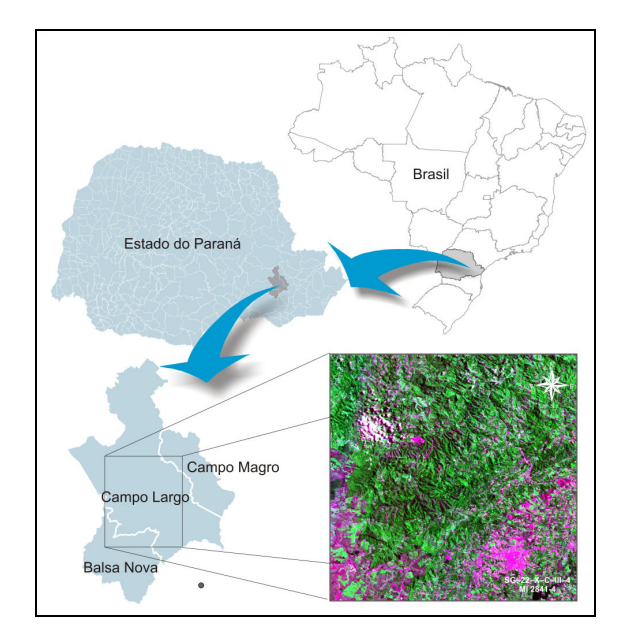

Figura 1 – Localização da área de estudo

A área engloba parte da Área de Proteção Ambiental da Escarpa Devoniana. A APA foi criada através do Decreto Estadual nº 1.231, de 27 de março de 1992, com o objetivo de "assegurar a proteção do limite natural entre o Primeiro e o Segundo Planalto Paranaense, inclusive a faixa de Campos Gerais".

O clima regional é o subtropical úmido mesotérmico, classificado segundo Köppen como Cfb, sendo caracterizado como temperado úmido. Os solos são considerados de natureza litólica, em geral arenosos ou de textura média, em virtude do domínio de rochas da Formação Furnas.

A vegetação é constituída fito-fisionomicamente por formação arbórea, classificada pelo IBGE (1992) como Floresta Ombrófila Mista Montana e Altomontana. Apresenta também, uma cobertura predominantemente herbácea, com elementos arbustivos lenhosos, associando-se a elementos da Floresta Ombrófila (VELOSO e GOES FILHO, 1982), que ocupam posições distintas na paisagem, geralmente nas encostas, vales e florestas de galeria, ou em formações arredondadas (capões).

A região apresenta multiplicidade de situações ambientais, possuindo também locais com afloramentos rochosos, beleza cênica como os canyons e com vestígios arqueológicos e pré-históricos. Aliado ao pouco conhecimento da dinâmica ambiental, o uso da terra vem ocasionando processos de degradação, devido à queima do campo, a implantação de pastagem artificial em substituição aos campos naturais, o reflorestamento com espécies exóticas, a agricultura inadequada, a exploração mineral, a especulação imobiliária e o turismo desordenado (SEMA, 2004).

#### 2.2 Materiais

No desenvolvimento da pesquisa foram usados dados coletados com a técnica do Global Positioning System (GPS), uma sub-cena CBERS-2 (China-Brazil Earth Resources Satellite) referente a órbita 157 e ponto 128, imageada em março de 2007. Também foram utilizadas fotografias panorâmicas terrestres adquiridas a partir de pontos mais elevados na área de estudo, que deram apoio ao reconhecimento das características da região. O processamento dos dados foi realizado com os software: GPS TrackMaker (Odilon Ferreira Júnior); Envi (RSI); e Definiens Developer (Definiens).

## 2.3 Metodologia

A composição colorida infravermelho próximo, verde e vermelho (bandas 4, 3, 2) foi definida como sendo a melhor para reconhecer e identificar por parâmetros visuais, as diferentes formas de cobertura do solo presentes na área de estudo. Após a criação da composição colorida, a cena foi submetida ao recorte da área de interesse.

A imagem CBERS-2, quando adquirida, já apresenta um georreferenciamento prévio sendo somente necessário refinar esta correção. Usando a ferramenta de registro do software ENVI aplicou-se os valores das coordenadas dos pontos de controle nas suas respectivas representações sobre as 3 bandas multi-espectrais na imagem do recorte.

Após o pré-processamento efetuou-se a operação de segmentação multirresolução por meio do algoritmo presente no software Definiens Developer. O processo é uma técnica de fusão de regiões bottom-up, onde inicialmente cada pixel é um objeto e, em etapas subseqüentes os objetos menores são fundidos em outros maiores. O parâmetro de escala controla o processo, limitando o tamanho médio dos objetos (segmentos) e a partir pesos fornecidos pelo usuário fazem otimizações quanto à heterogeneidade espectral e de forma. A forma é trabalhada em função da suavidade das bordas e da compacidade.

Para executar a segmentação, foram definidos valores: a) para as bandas que participaram da segmentação (peso das bandas); b) do parâmetro de escala; c) do critério de suavidade das bordas; d) relativos a compacidade. Exceto para o peso das bandas, a escolha dos valores dos parâmetros ocorreu de forma sistemática.

Ao todo foram testados 27 conjuntos de limiares. A aceitação ou rejeição dos resultados foi efetuada visualmente por meio de sobreposição dos resultados da segmentação na imagem, aceitando-se o conjunto de limiares que segmentou as três classes de estágios sucessionais (inicial, médio e avançado) mais adequadamente.

## 3. Resultados e Discussão

De acordo com COUTINHO (1997), a definição de valores para os parâmetros da segmentação de imagens depende, principalmente, do conhecimento dos padrões de repartição espacial dos objetos de cada área e da definição da generalização cartográfica ideal, em função da escala cartográfica da abordagem realizada. Contempla uma etapa que exige maior atenção devido à inexistência de valores padronizados para as variáveis do algoritmo e, também, pode influenciar diretamente na acurácia dos resultados da segmentação. Em todo processo de segmentação é necessário que o usuário entre com valores testes para os limiares até obter uma aproximação que o conduza a um resultado satisfatório.

O peso para as três bandas foi determinado como 1, significando sua completa participação no processo de segmentação. Foi analisado, inicialmente, o desempenho do

algoritmo de segmentação variando-se os valores do parâmetro de escala, mantendo fixos os demais. O processamento foi realizado primeiramente com os menores valores para cada parâmetro, observando o comportamento do algoritmo com o aumento destes. Na Figura 2 podem ser observados os limiares testados e suas respectivas combinações.

O conjunto de limiares 50 para o parâmetro de escala, 0,1 para suavidade das bordas e 0,1 para compacidade foram os que apresentaram melhor qualidade na segmentação da imagem (Figura 3).

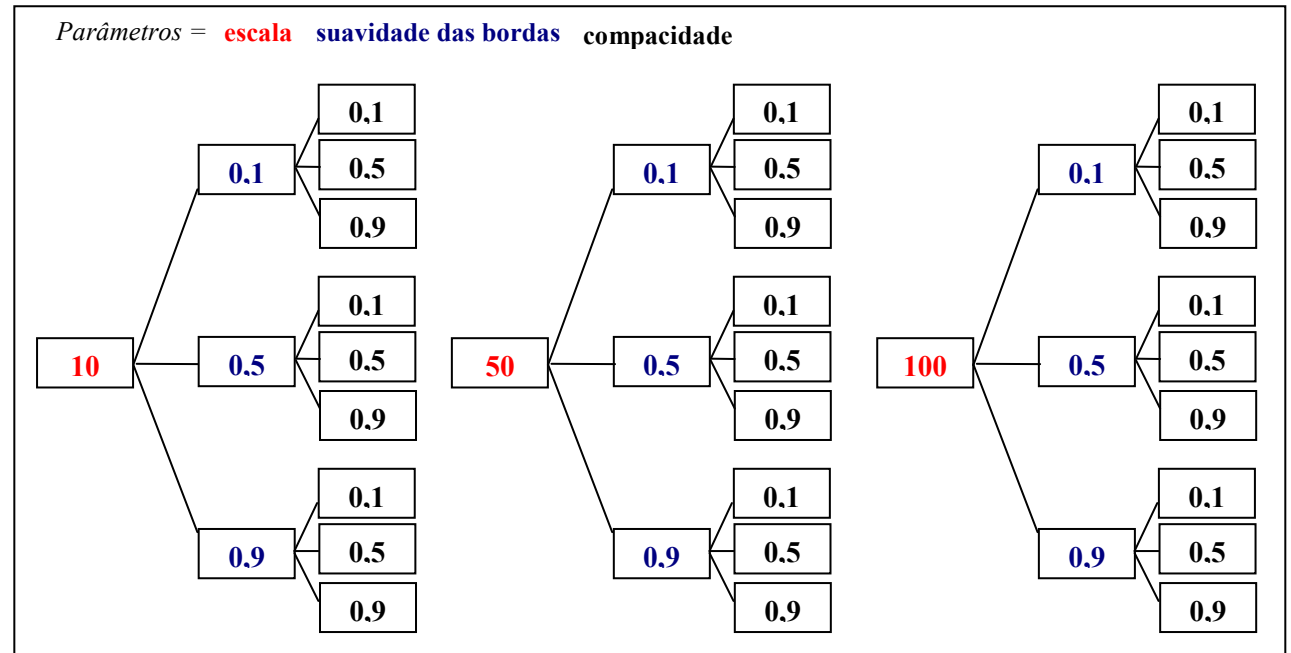

Figura 2: Combinações de limiares testados neste trabalho.

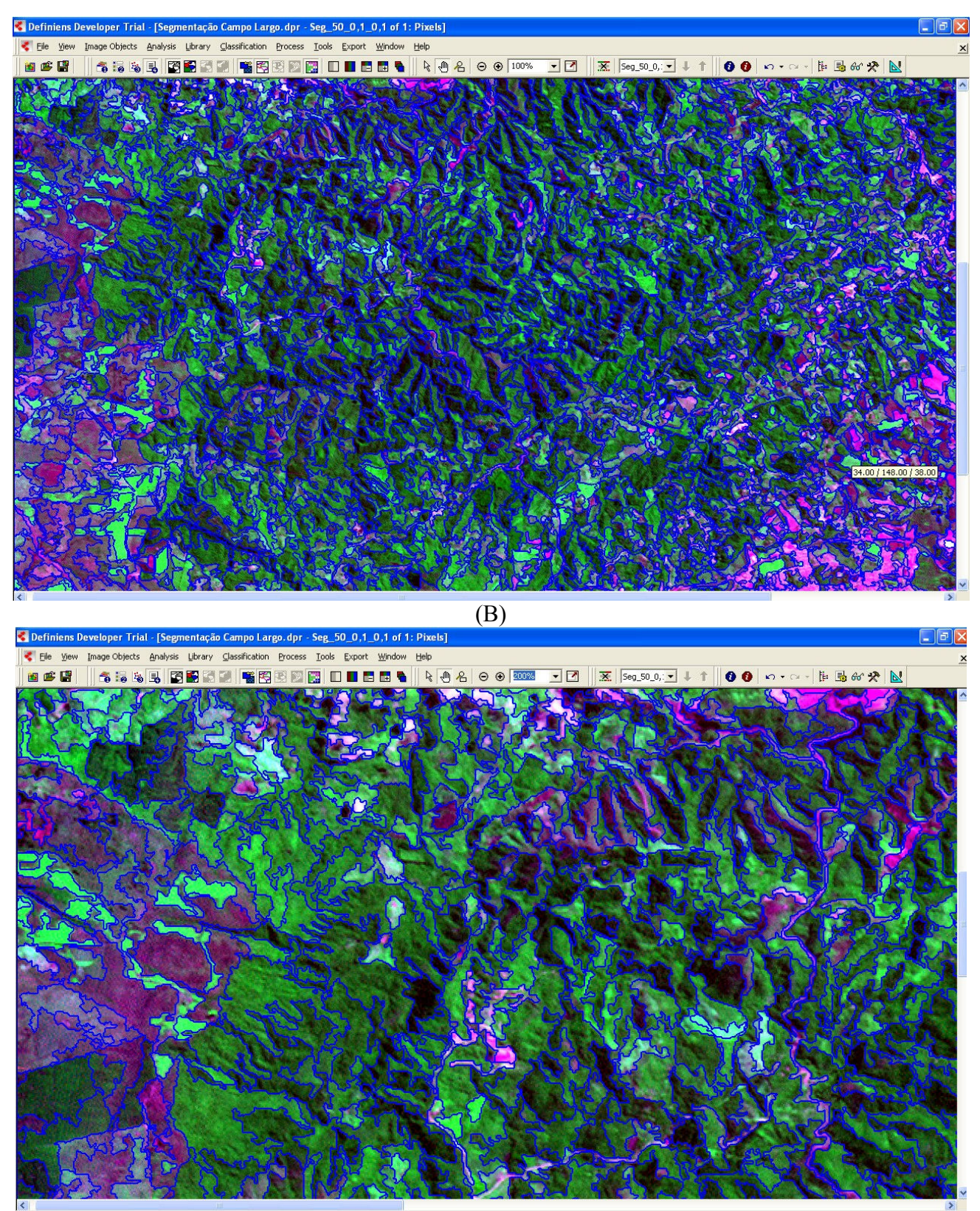

Figura 3: Resultado da segmentação com os limiares 50; 0,1; 0,1 para escala, suavidade de bordas e compacidade, respectivamente, e composição CBERS 342 ao fundo. (A) Vista Geral; (B) Detalhe ampliado.

# 4. Considerações Finais

A maior dificuldade encontrada foi definir os parâmetros de escala e de forma para realizar a segmentação da imagem. A quantização desses parâmetros implica na alteração da forma, tamanho e quantidades de objetos. Estes valores estão ligados aos objetivos do trabalho e a heterogeneidade da área de interesse, que na ocorrência de uma escolha inadequada pode causar aglutinação de classes, comprometendo uma futura classificação.

A operação de segmentação automática da imagem CBERS-2 por meio do algoritmo de segmentação multirresolução do software Definiens Developer apresentou resultados satisfatórios, por permitir a delimitação de objetos distintos para os três estágios sucessionais que possibilitaram sua discriminação. Para as demais formas de uso e ocupação do solo a formação dos segmentos também apresentou delimitação adequada.

Em processamento de imagens utilizando algoritmos segmentadores espera-se que cada segmento formado apresente acurácia posicional e temática. Por outro lado, a natureza não possui limites rígidos, podendo existir em alguns casos transições claras, assim como transições suaves na cobertura do terreno que dificultam sua discriminação.

Como etapa seguinte está sendo desenvolvida metodologia para classificação automática, buscando superar as diferenças existentes na resposta espectral ocasionadas pela exposição a face de insolação em regiões que apresentam relevo acidentado.

# 5. Referências Bibliográficas

BAATZ, M.; SHÄPE, A. Multiresolution segmentation: na optimization approach for high quality multiscale image segmentation. München. Disponível em <www.definiens.com>. Acesso em: 23 mar., 2008.

BRASIL. Decreto 750, de 15 de fevereiro de 1993. Dispõe sobre o Corte, a Exploração e a Supressão de Vegetação Primária ou nos Estágios Avançado e Médio de Regeneração da Mata Atlântica, e dá outras Providências. Diário Oficial da União. Brasília, 10 de fevereiro, 1993.

BRASIL. Resolução CONAMA n. 278, de 24 de maio de 2001. Determina ao Instituto Brasileiro do Meio Ambiente e dos Recursos Naturais Renováveis-IBAMA, a suspensão das autorizações concedidas, por ato próprio ou por delegação, aos demais órgãos do Sistema Nacional de Meio Ambiente-SISNAMA, para corte e exploração de espécies ameaçadas de extinção, e dá outras providências. Disponível em: <http://www.pontoterra.org.br/car\_lei278.htm>. Acesso em: 15 mar. 2008.

COUTINHO, A.C. Segmentação e classificação de imagens Landsat-TM para o mapeamento dos usos da terra na região de Campinas, SP. São Paulo, 1997. 150 p. Dissertação (Mestrado em Ciências) Curso de Pós-Graduação em Ciências, Departamento de Ecologia Geral do Instituto de Biociências, Universidade de São Paulo.

INSTITUTO BRASILEIRO DE DESENVOLVIMENTO FLORESTAL, Brasília, DF. Inventário florestal nacional; florestas nativas, Paraná, Santa Catarina. Brasília, 1984. 309p.

INSTITUTO BRASILEIRO DE GEOGRAFIA E ESTATÍSTICA – IBGE. Manual Técnico da Vegetação brasileira. Departamento de Recursos Naturais e Estudos Ambientais. Rio de Janeiro: IBGE. (Manuais técnicos em Geociências, 1), 1992. 92 p.

INSTITUTO BRASILEIRO DO MEIO AMBIENTE E DOS RECURSOS NATURAIS RENOVÁVEIS - IBAMA. Portaria nº 37-N, de 3 de abril de 1992, torna pública a Lista Oficial de Espécies da Flora Brasileira Ameaçada de Extinção. Disponível em: http://www.cetesb.sp.gov.br/licenciamentoo/legislacao/federal/portarias/1992\_Port\_IBAMA 37.pdf. Acesso em 25/06/2008.

MAACK, R. Geografia física do Estado do Paraná. Curitiba: José Olympio, 1968. 450 p.

MOREIRA, M.A. Fundamentos do sensoriamento remoto e metodologias de aplicação. São José dos Campos: INPE, 2001. 250 p.

SECRETARIA DE ESTADO DO MEIO AMBIENTE E RECURSOS HÍDRICOS (SEMA); INSTITUTO AMBIENTAL DO PARANÁ (IAP). Área de Proteção Ambiental da Escarpa Devoniana - Plano de Manejo. Estado do Paraná. Paraná, 2004. 350 p.

VELOSO, H. P.; GOES FILHO, L. Fitogeografia brasileira, classificação fisionômica ecológica da vegetação neotropical. Projeto RADAMBRASIL, Sér. Vegetação, Salvador: 1982, 80 p.

VENTURIERI, A.; SANTOS, J.R. dos. Técnicas de Classificação de Imagens para Análise de Cobertura Vegetal. In: ASSAD, E.D. e SANO, E.E. Sistema de Informações Geográficas. 2.ed., rev. e ampl.. Brasília: Embrapa-SPI/Embrapa-CPAC, 1998. Capítulo 18, p. 351-371.

PARANÁ. Decreto n° 1.231, de 27 de março de 1992. Fica declarada Área de Proteção Ambiental denominada APA da Escarpa Devoniana. Coletânea de Legislação Ambiental, 2ª ed.. Curitiba: IAP/GTZ, 1996.